## SAP ABAP table GRPC BTC REPORT KEY {BTC Reports - Header Info}

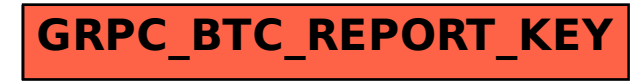